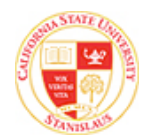

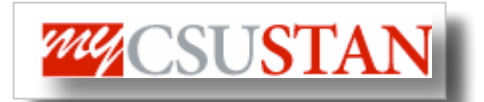

٦

## **Accept/Decline Awards**

This guide outlines how to **Accept/Decline financial aid awards** using Student Center self service.

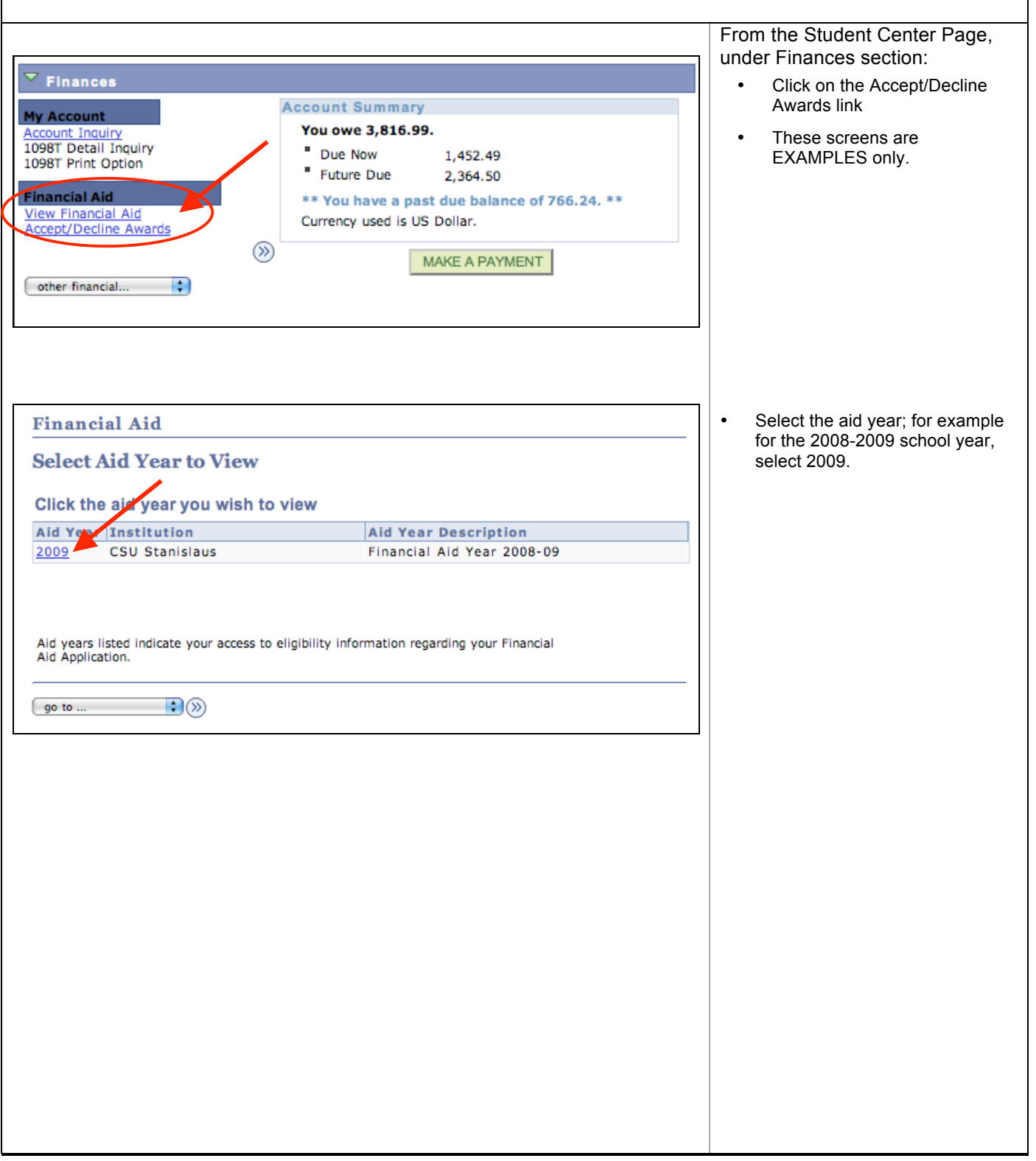

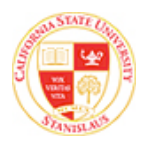

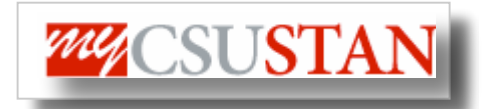

 $\begin{array}{c} \hline \end{array}$ 

Financial Aid

the "To Do

and save

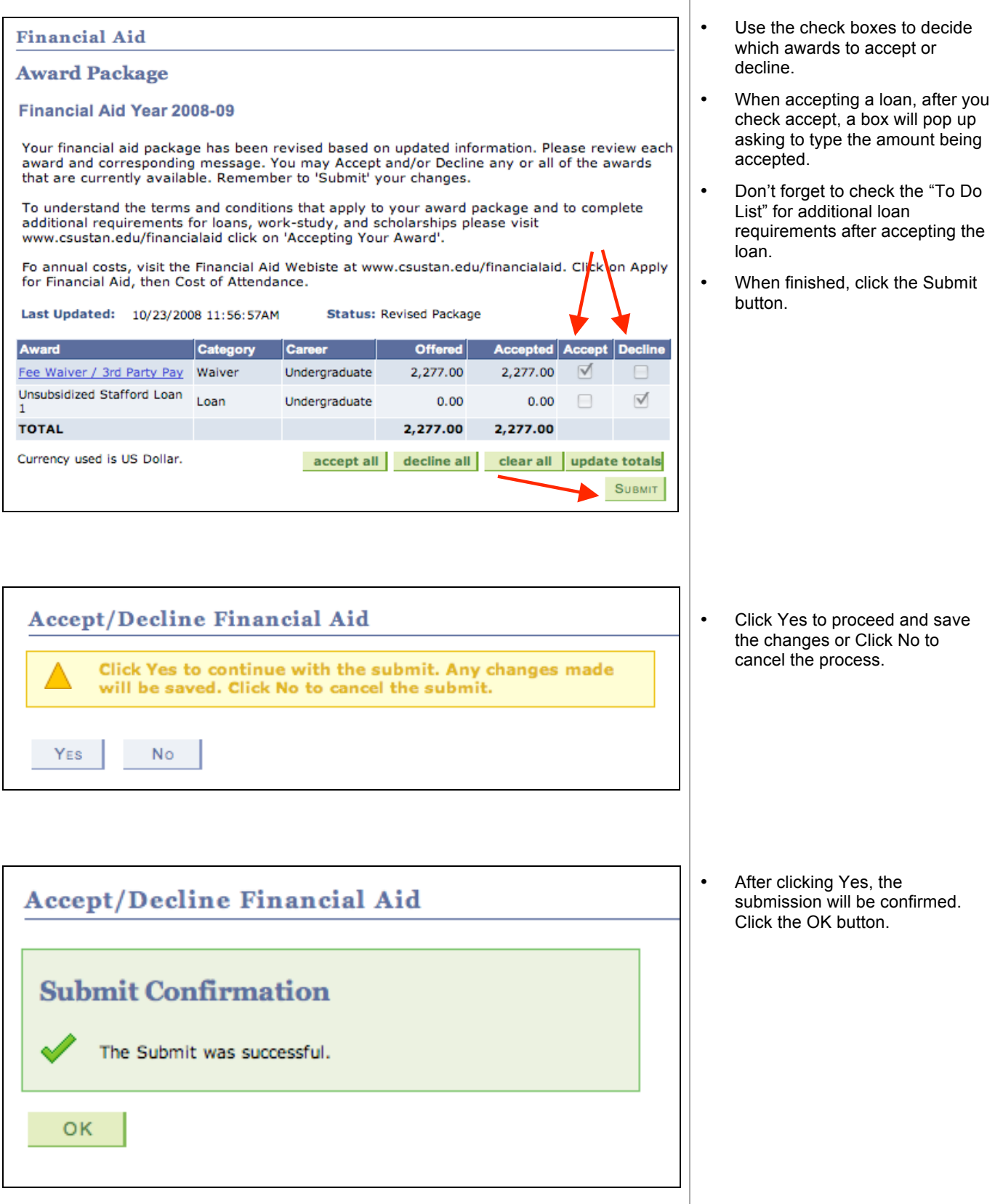

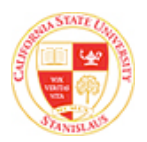

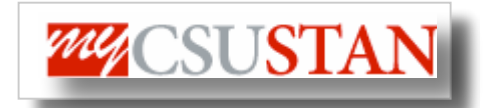

Financial Aid

 $\overline{\phantom{a}}$ 

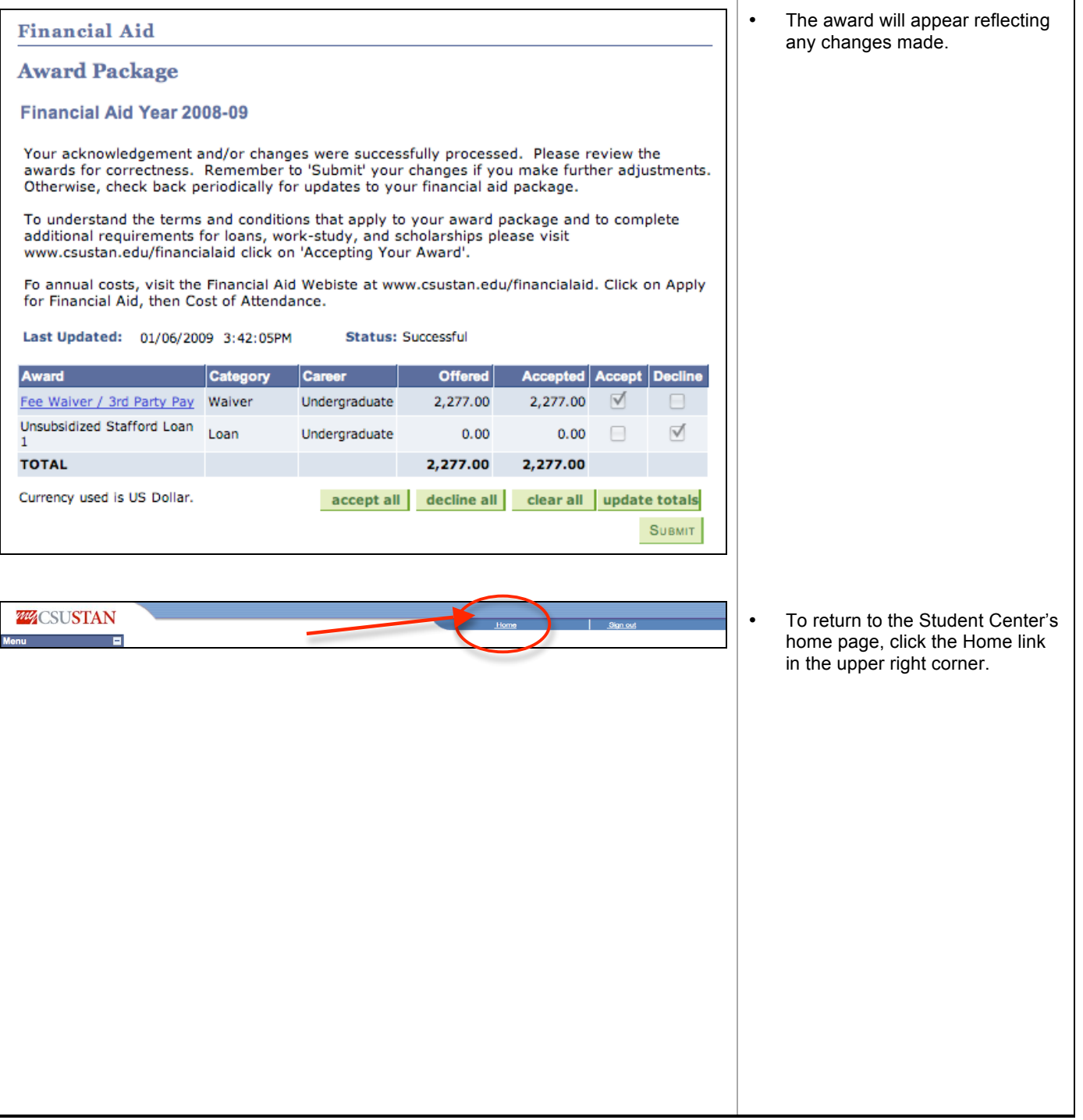